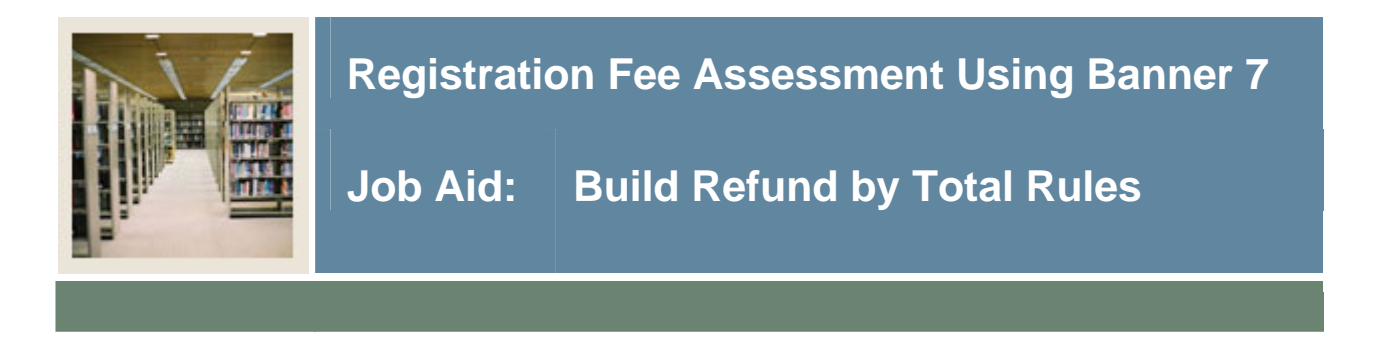

### **Registration Fee Assessment Refund by Total Rules Form (SFARFND)**

The Registration Fee Assessment Refund by Total Rules Form (SFARFND)

- captures the rules used by an institution for refunding registration related charges when refunding by total
- is only used for refund by total.

#### **Banner form**

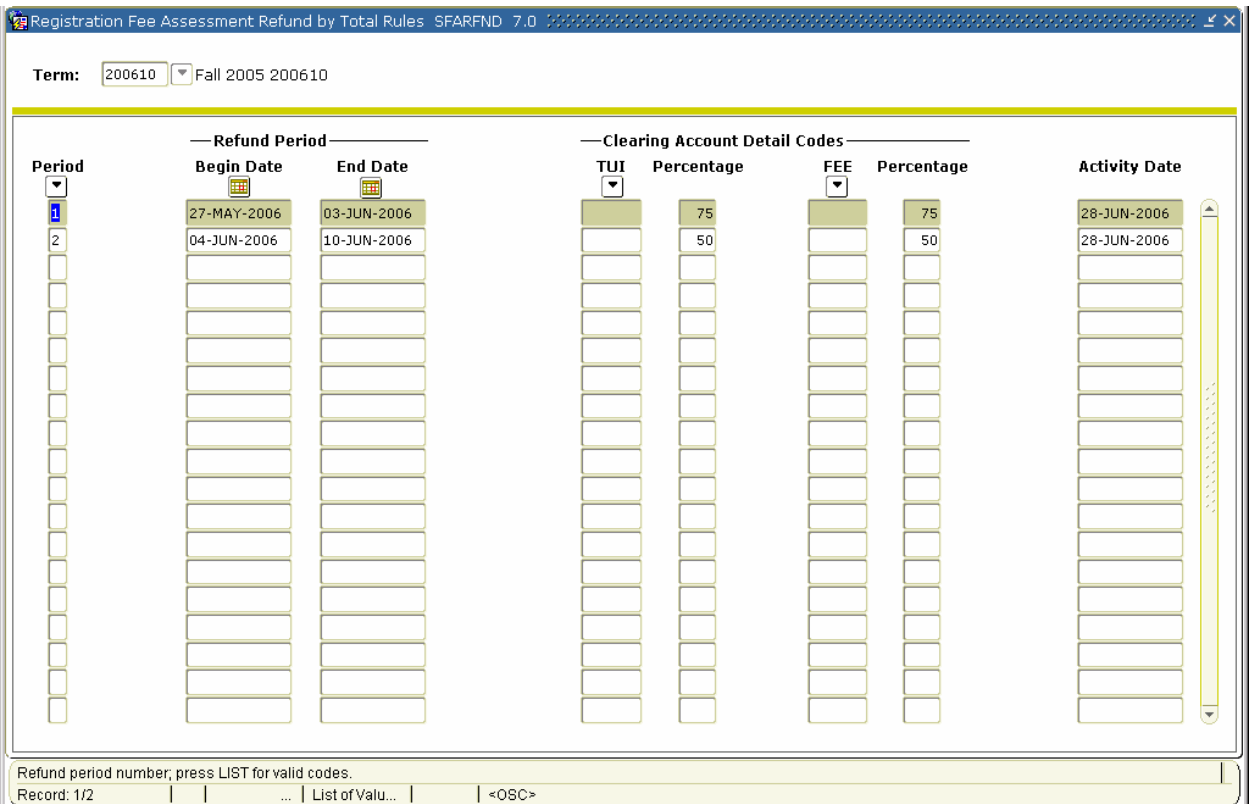

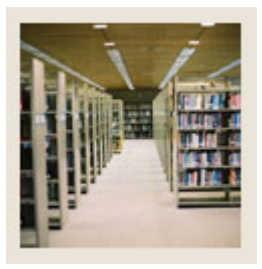

I

# **Registration Fee Assessment Using Banner 7**

## **Job Aid:** Build Refund by Total Rules **(Continued)**

## **Procedure**

Follow these steps to build the registration fee assessment refund by total rules for a term.

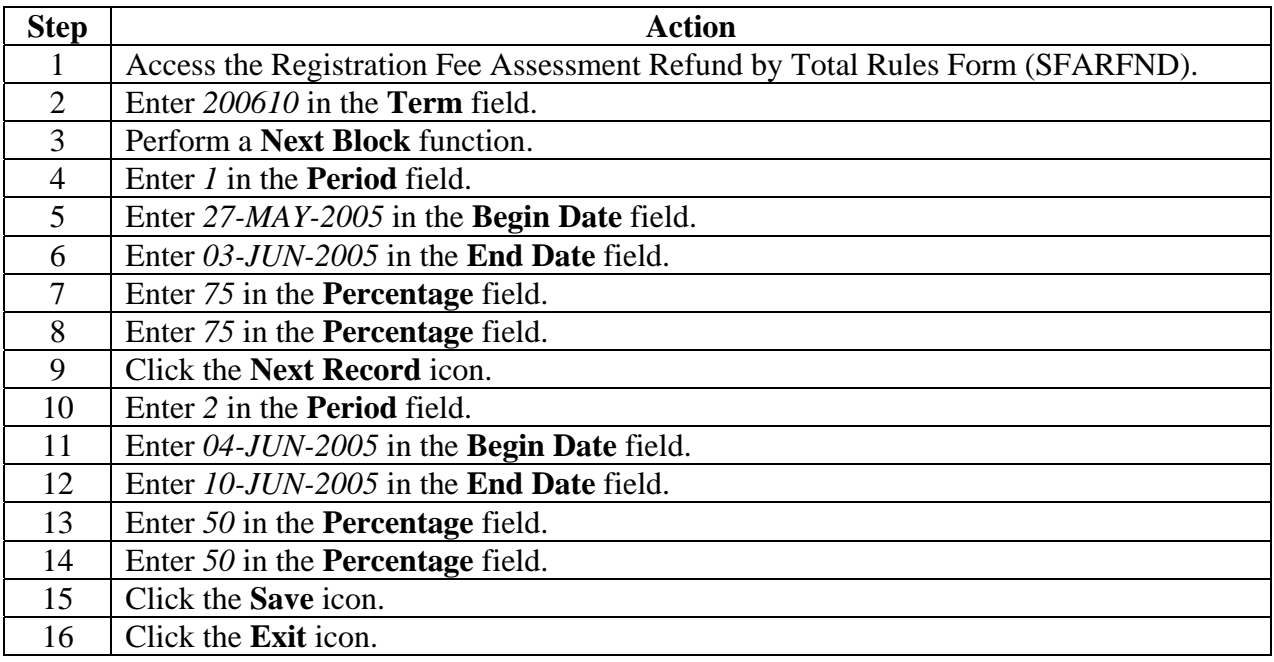